Form 5329

## Additional Taxes on Qualified Plans (Including IRAs) and Other Tax-Favored Accounts

▶ Attach to Form 1040 or Form 1040NR.

OMB No. 1545-0074 2013

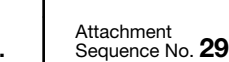

 $\mathbf{L}$ 

Department of the Treasury Internal Revenue Service (99) ▶ Information about Form 5329 and its separate instructions is at *www.irs.gov/form5329*.

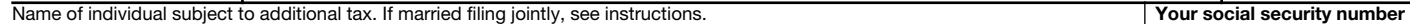

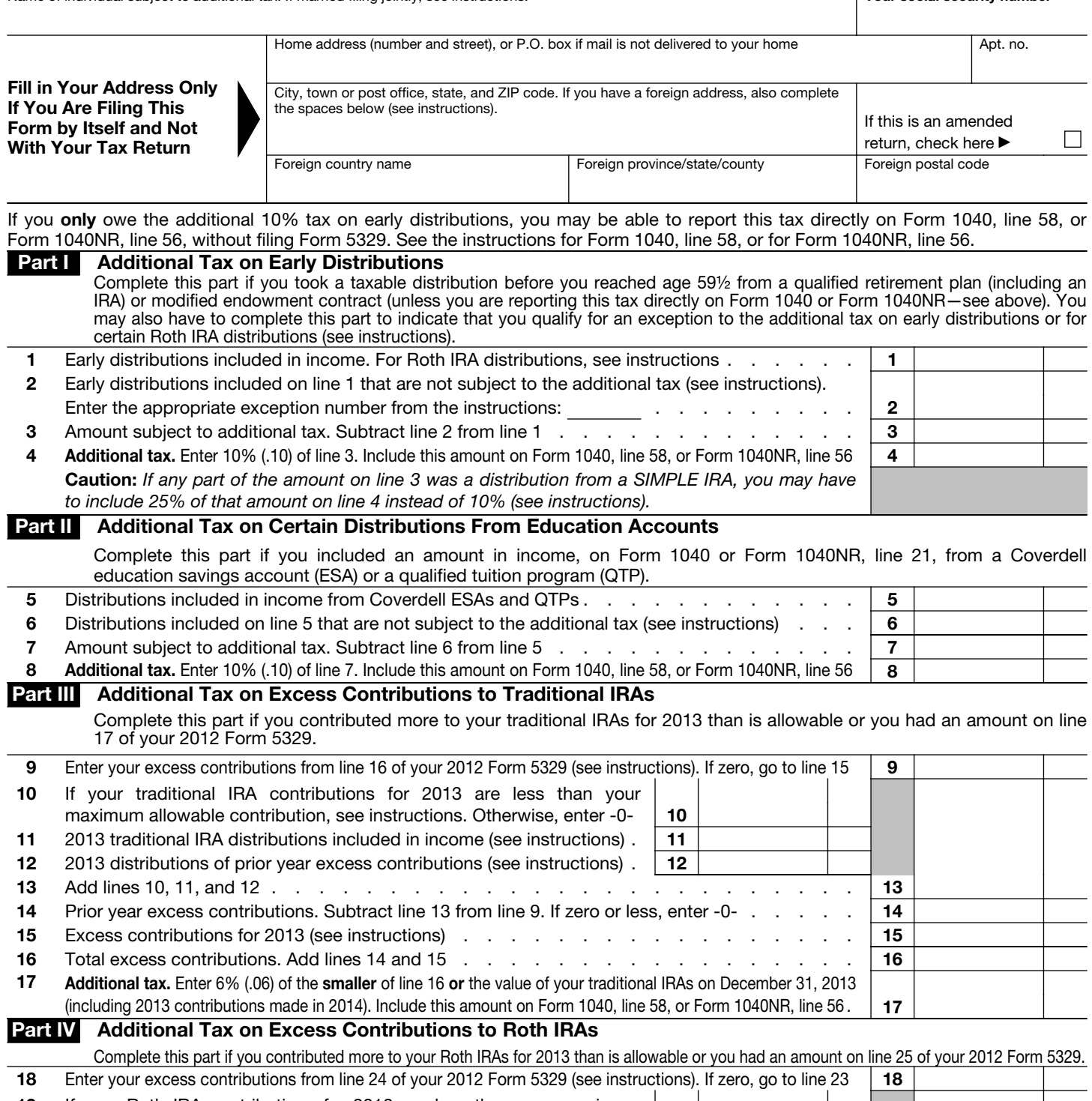

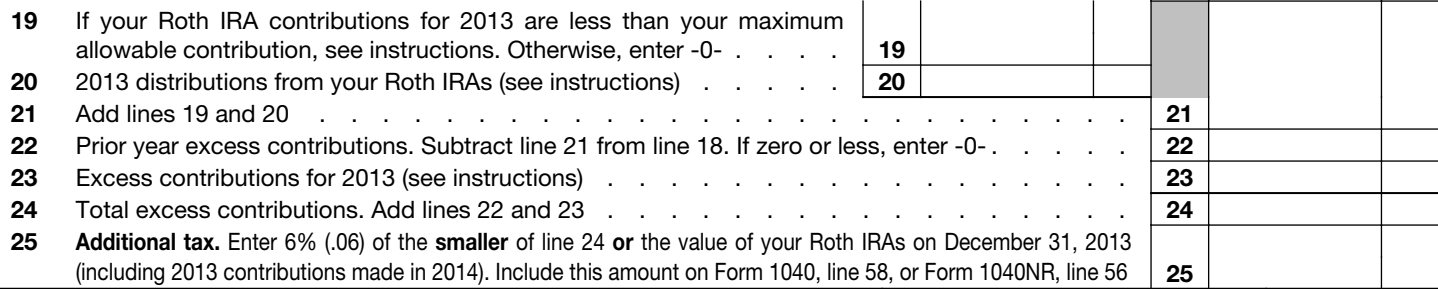

For Privacy Act and Paperwork Reduction Act Notice, see your tax return instructions. Cat. No. 13329Q Form 5329 (2013)

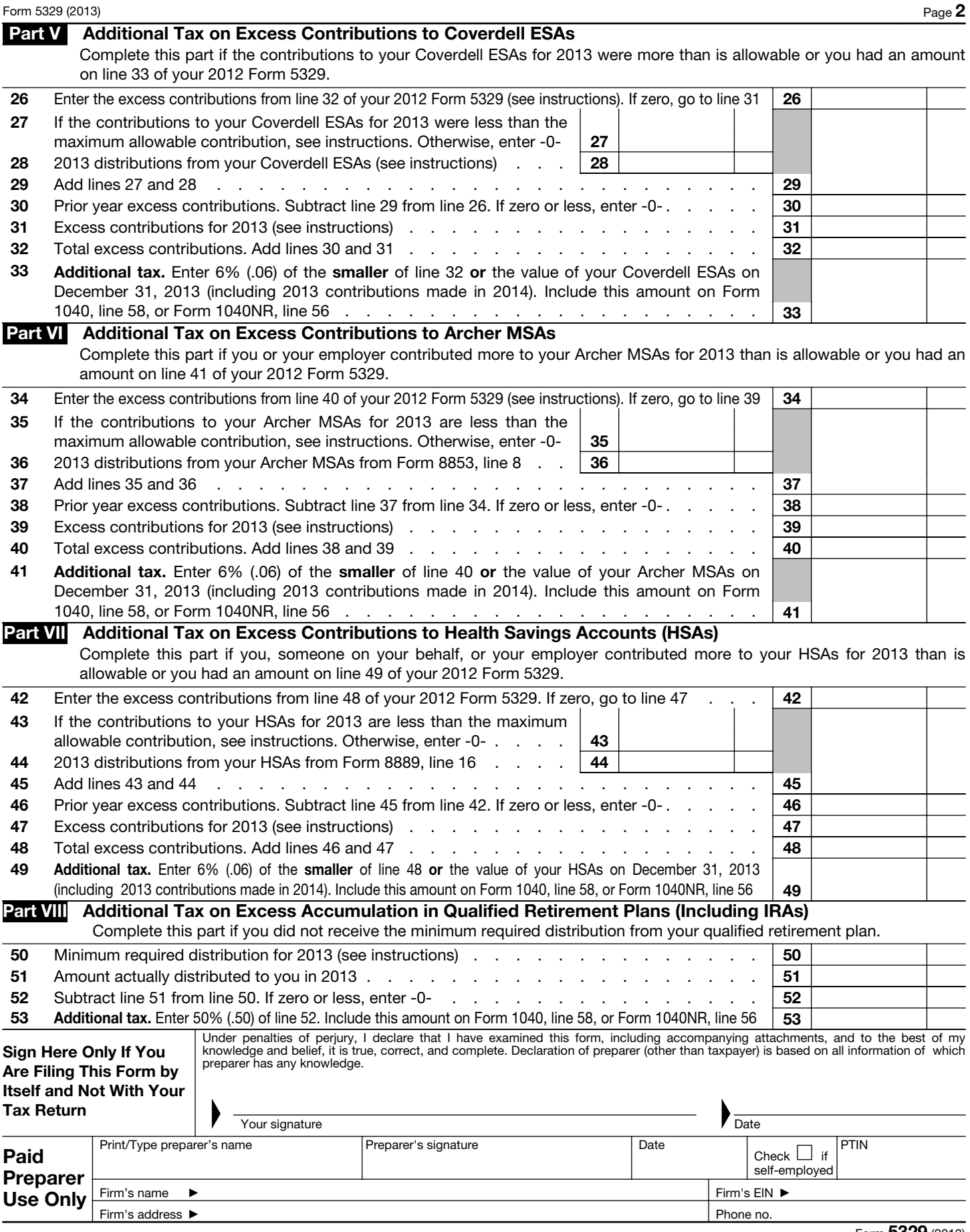

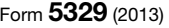